Grado en Ingeniería Informática Grado en Ingeniería Informática y Matemáticas

## INTRODUCCIÓN A LA VISIÓN ARTIFICIAL ANÁLISIS DE SEÑALES VISUALES

### Presentación asignatura Curso 2023-2024

Juan Carlos San Miguel Avedillo

[Juancarlos.sanmiguel@uam.es](mailto:Juancarlos.sanmiguel@uam.es)

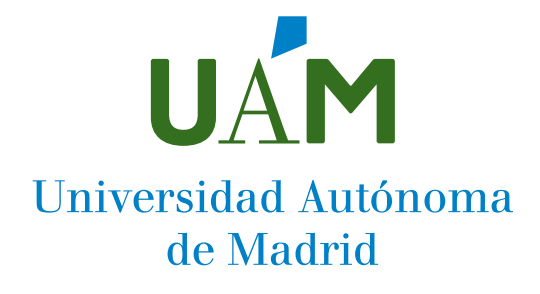

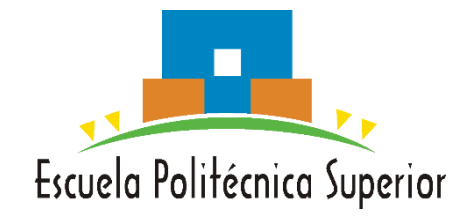

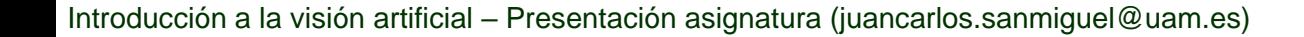

### • Navegación autónoma: autopilot @ Tesla

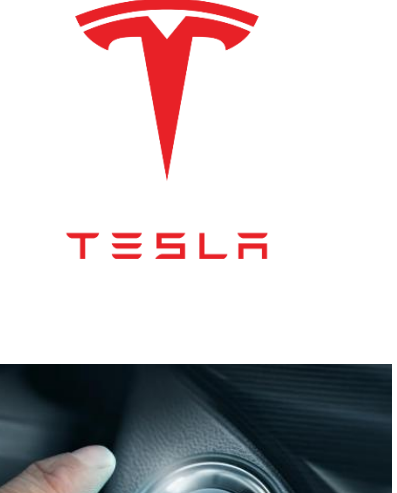

UAM

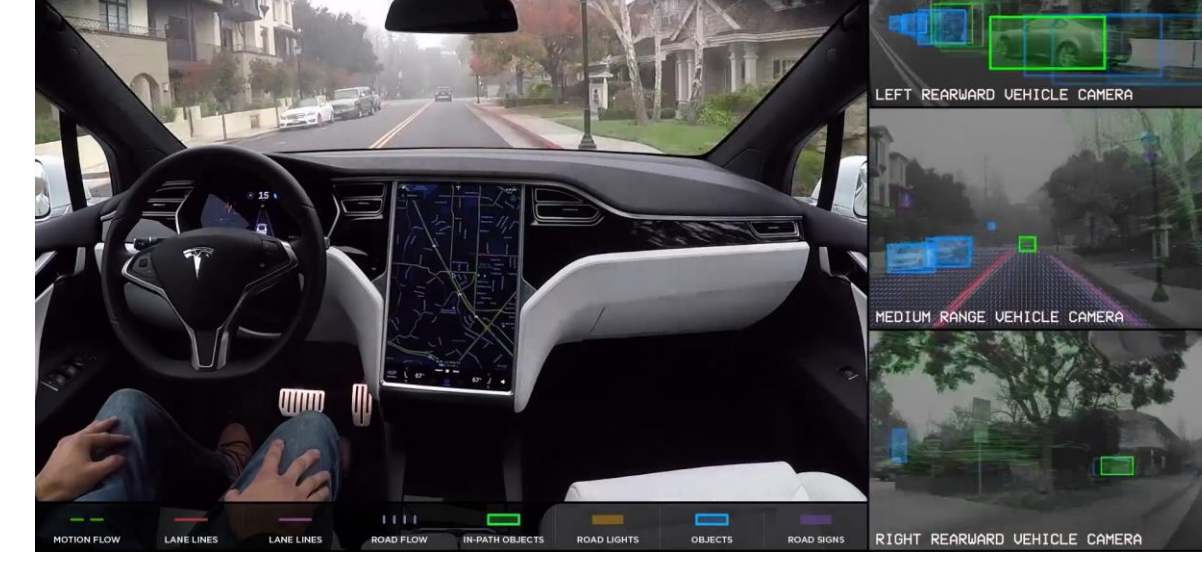

#### <https://vimeo.com/192179726>

*Fuente: http://www.tesla.com*

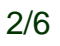

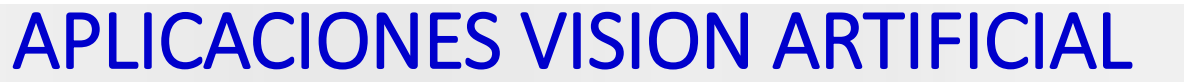

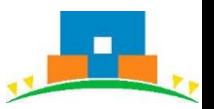

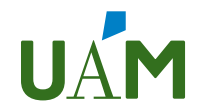

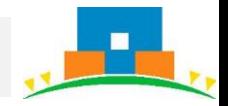

• Robótica y visión para clasificación automática de basura

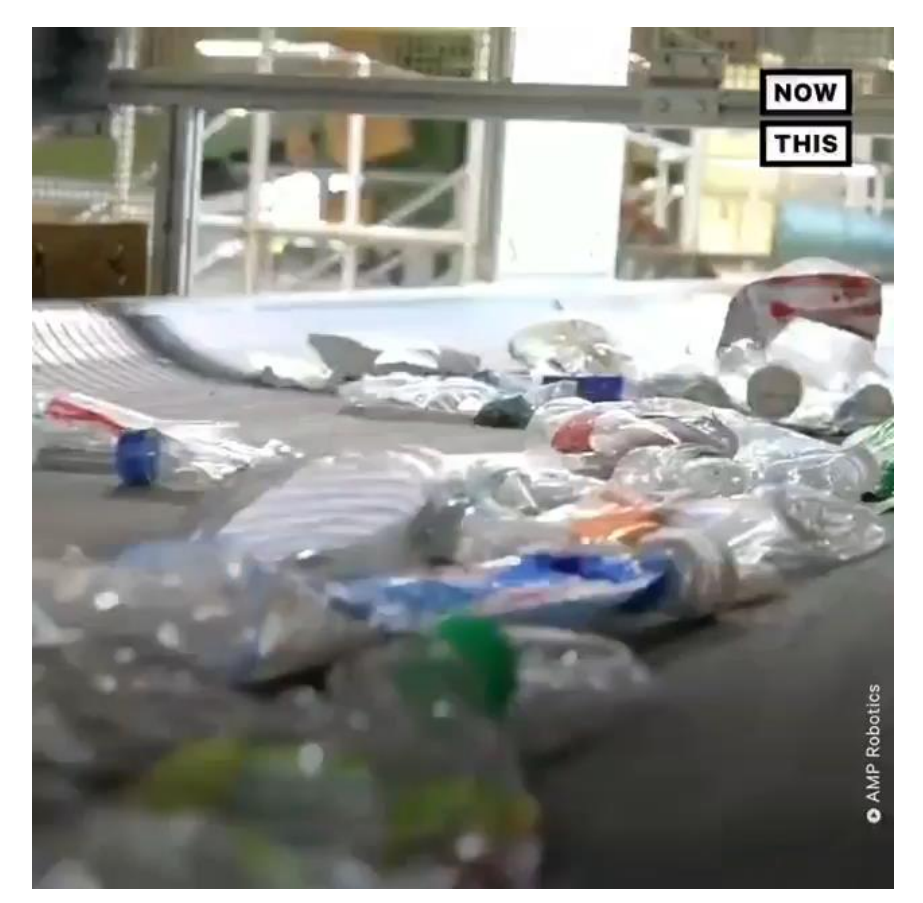

[https://www.instagram.com/p/B6\\_A8hJJ2-V](https://www.instagram.com/p/B6_A8hJJ2-V)

# INTRODUCCIÓN A LA VISIÓN ARTIFICIAL

- Asignatura optativa de 4º curso (GII, EPS)
	- −6 créditos ECTS
	- −4 horas semanales (2T-2P)
- Objetivos
	- −Conocer fundamentos básicos del tratamiento de imágenes
	- −Conocer y aplicar las principales tareas de visión artificial: clasificación, detección y segmentación.
	- −Diseño y desarrollo de proyectos software relacionados con el procesado masivo de señales visuales

### • Requisitos previos

−Manejo de herramientas matemáticas básicas, soltura en programación, nociones sobre imágenes digitales.

## INTRODUCCIÓN A LA VISIÓN ARTIFICIAL: TEORIA

#### **TEMA 1 Introducción**

- Repaso
- Filtrado
- Análisis multi-escala

#### **TEMA 2 Extracción de características**

- Detección bordes y puntos de interés
- Descripción y correspondencias
- Análisis y reconocimiento de formas

#### **TEMA 3 Técnicas tradicionales (aka** *Machine Learning***)**

- Clasificación de imágenes
- Detección de objetos
- Segmentación de regiones

#### **TEMA 4 Técnicas recientes (aka** *Deep Learning***)**

- Redes neuronales convolucionales
- Entrenamiento
- Clasificación, detección y segmentación

### **Evaluación**: 2 exámenes parciales (50% nota asignatura)

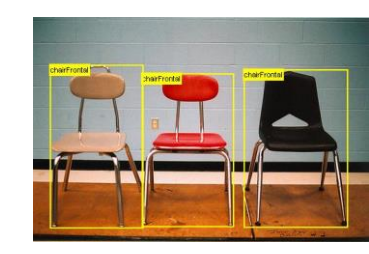

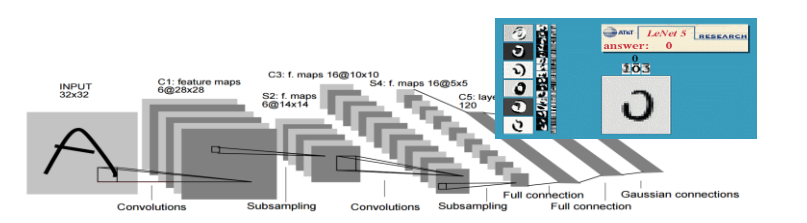

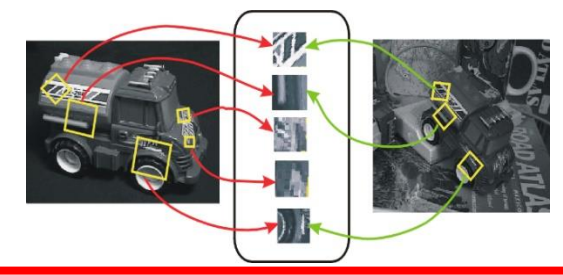

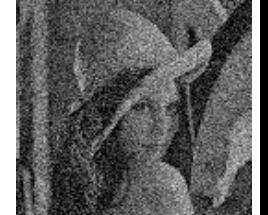

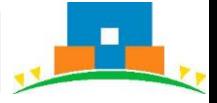

#### UAM INTRODUCCIÓN A LA VISIÓN ARTIFICIAL: PRACTICAS

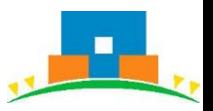

• 4 prácticas. Lenguaje Python. Se realizan por parejas

**Práctica PRC1 – Tema 1**: Filtrado y fusión de imágenes

**Práctica PRC2 – Tema 2**: Correspondencias entre características

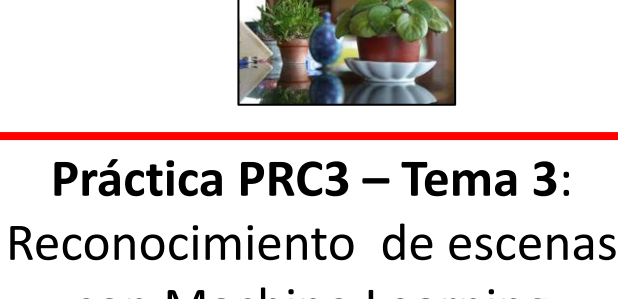

con Machine Learning

**Práctica PRC4 – Tema 4:**  Reconocimiento de escenas con Deep Learning

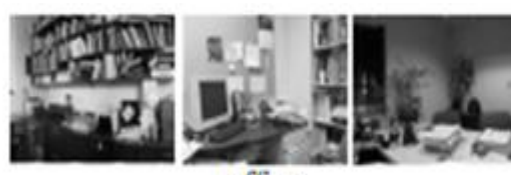

office

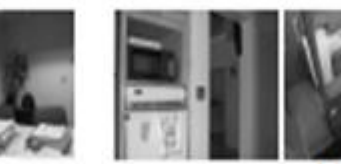

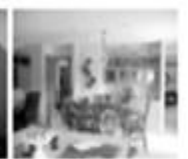

kitchen

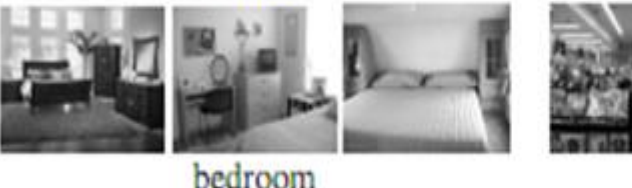

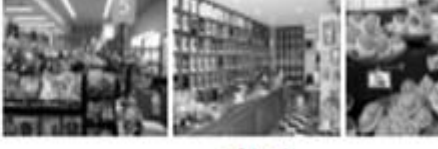

store

**Evaluación**: 4 entregas de prácticas (50% nota asignatura)